# ESSENTIAL SKILLS ICT LEVEL 2

# **SCENARIO:**

You are being given the opportunity to organise and go on a "City Break" of your choice with your fellow classmates. If you wish the trip could also incorporate an event or be in connection with an interest or hobby of your choice.

As the group leader and in preparation for the trip you are going to create an information newsletter outlining details on your destination and the itinerary for the duration of the trip.

You must also research the cost of the trip to find the most competitive price. As you are travelling as a group you will negotiate a group discount and include this in your final calculations.

Create records on your classmates and use to find their mailing details to be included on a cover letter. This letter will accompany your newsletter/itinerary and detail the final cost of the trip.

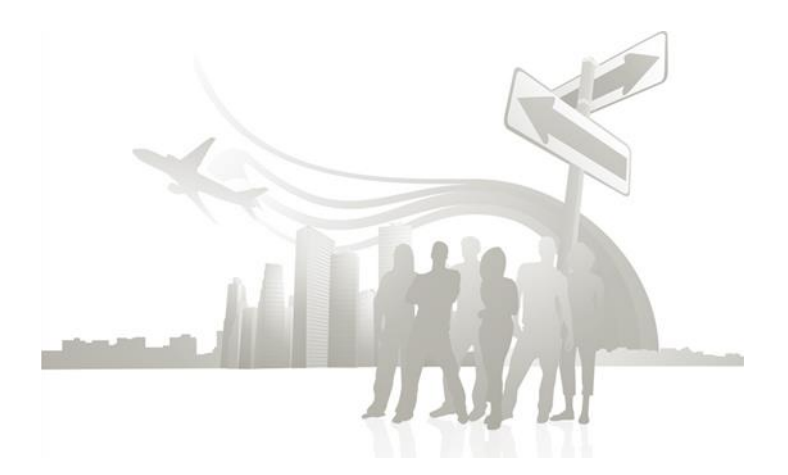

#### *Assignment Breakdown:*

## *Activity 1: Finding and Exchanging Information*

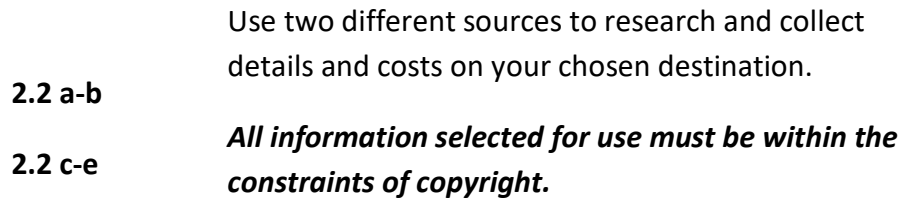

## *Activity 2: Create a Newsletter/Itinerary with Front Cover*

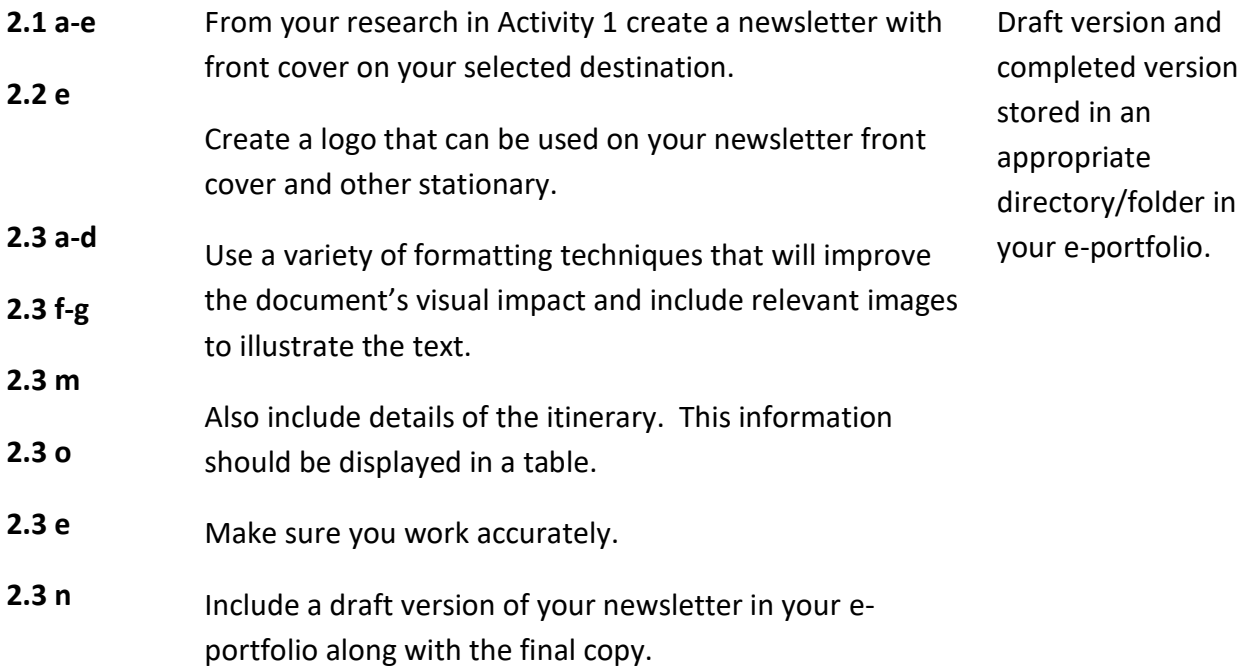

## *Activity 3: Calculate the Cost of the Trip*

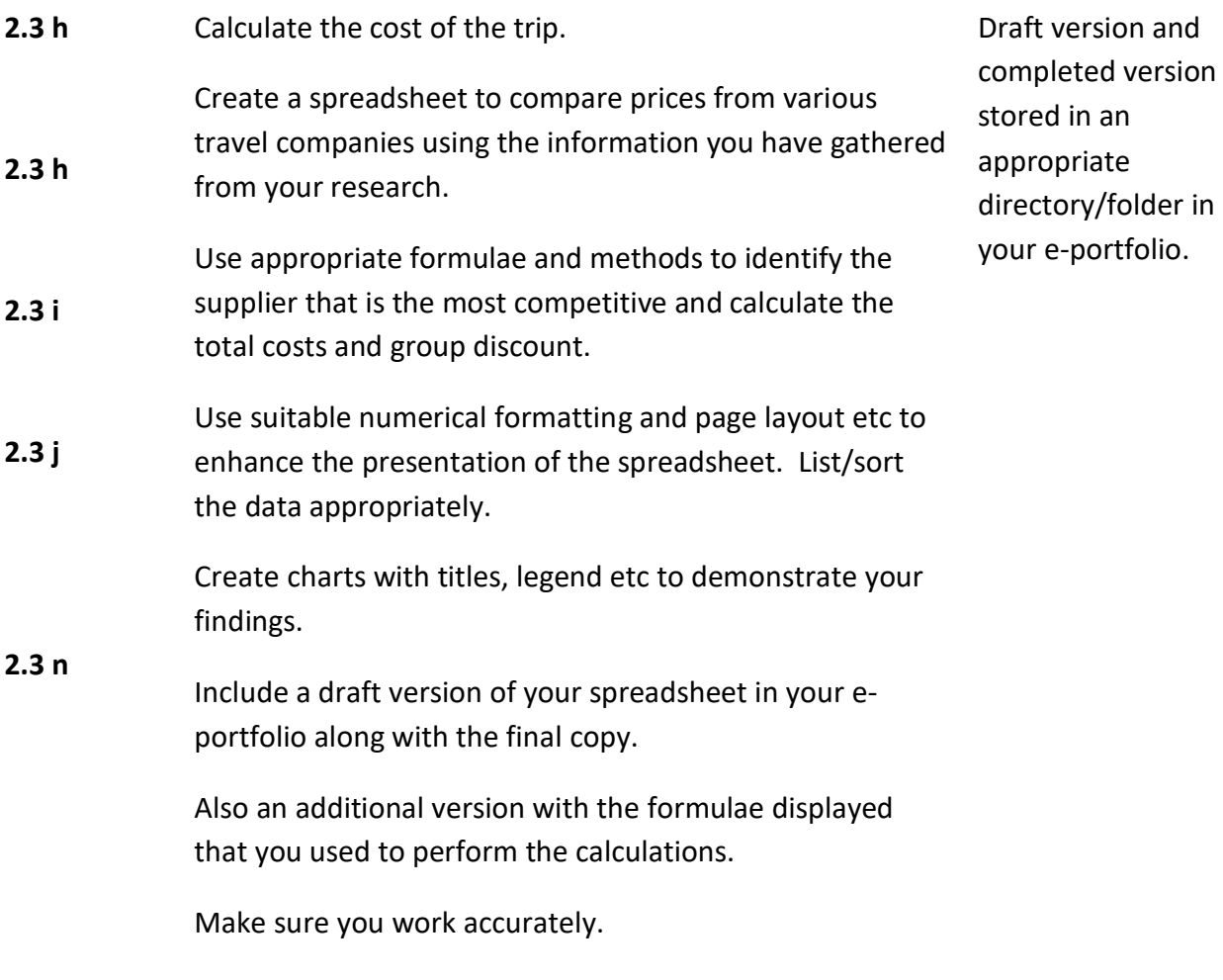

# *Activity 4: Create a Database*

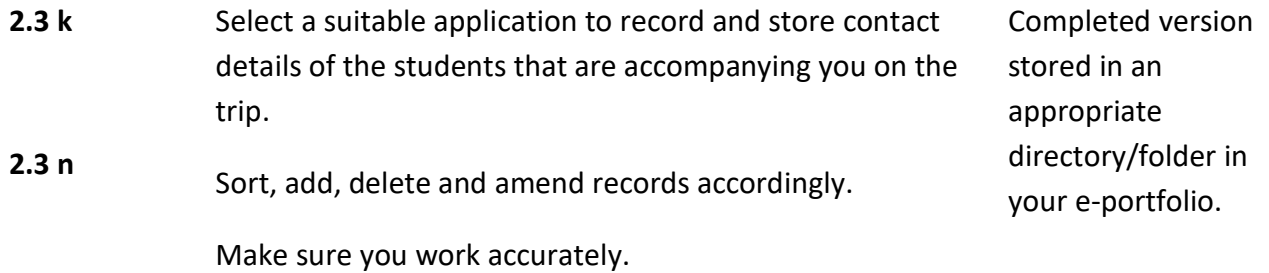

## *Activity 5: Create a Letter*

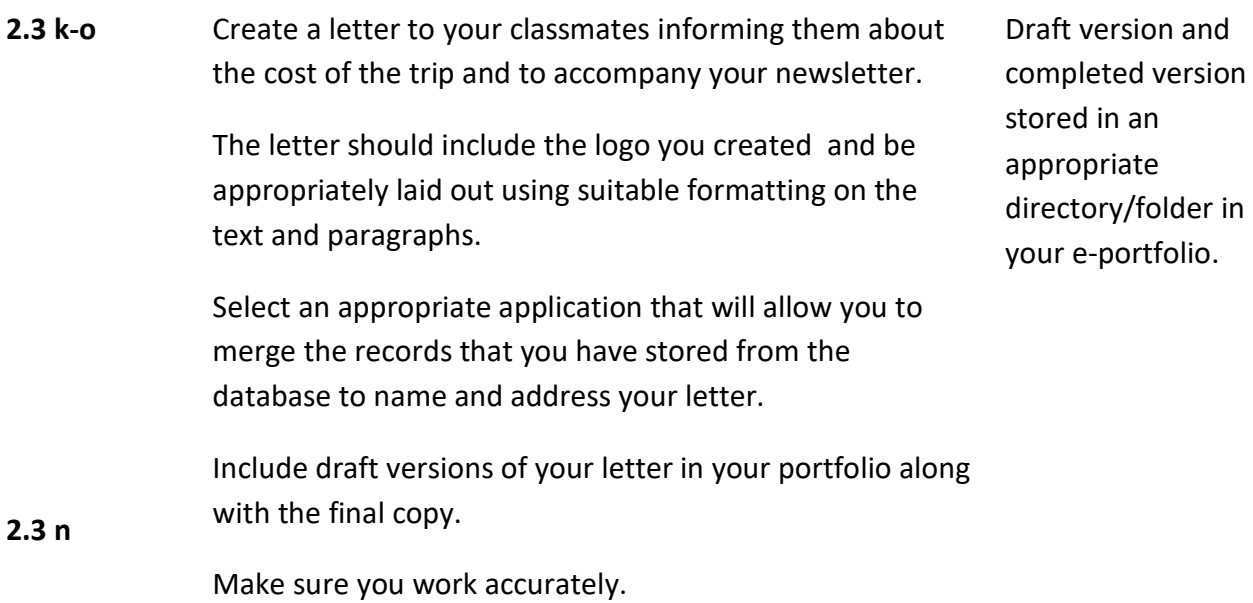

#### *Activity 6: Email*

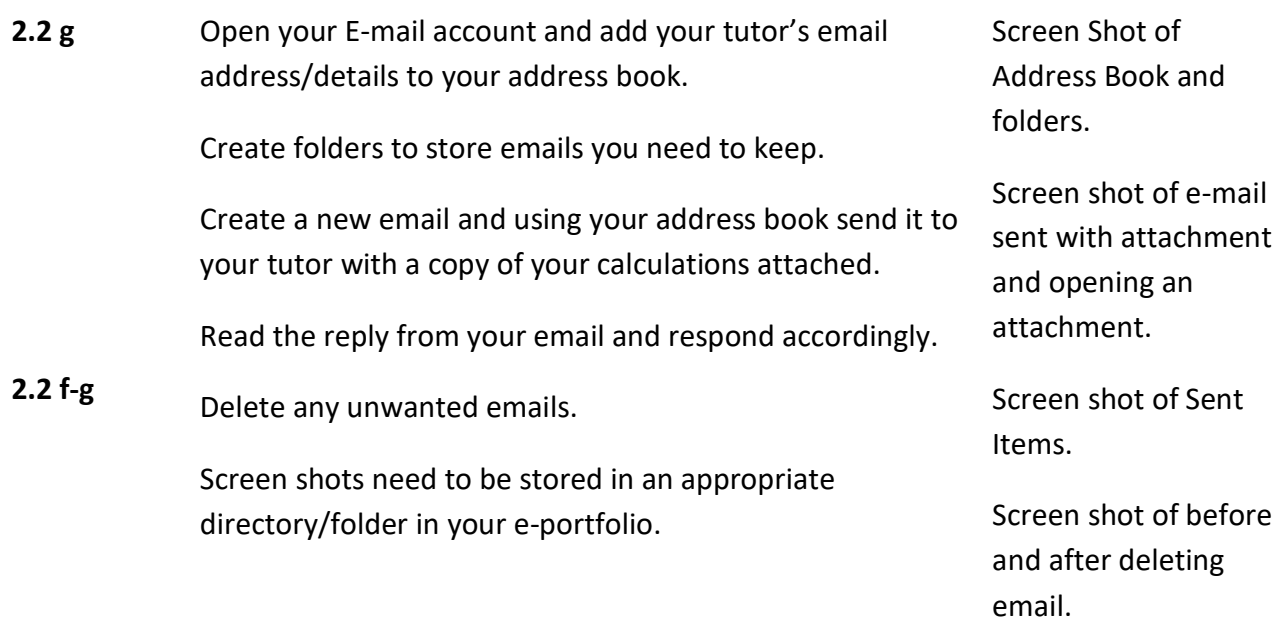

#### *Supporting Material:*

To successfully complete the assignment the following also needs to be included in your portfolio:

- **2.1 f-g** In your e-portfolio create a hierarchical folder structure and make sure your files and folders/directories are appropriately labelled. Screen shot of folders and files with annotation on how to create, rename and delete files/folders.
- **2.1 h-i** A report or presentation on "Working with Computers" to include your experience of Health and Safety when working within an ICT environment. Include your
- **2.2 e** understanding of copyright/data protection issues. Also include data and internet security procedures and the limitations of bandwidth associated with downloading large files.
- **2.3 p** Evaluation Report reviewing the effectiveness of creation and presentation of information throughout the portfolio.